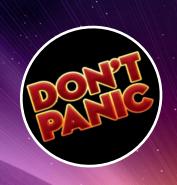

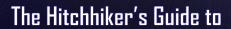

# POPUP MAINFRAME

•

DeliveryManualforPopUpMainframe&Delphix

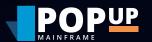

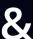

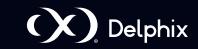

3

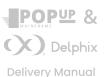

# Delivery Manual Roles & Responsibilities

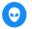

#### **Project Sponsor**

- Funds the project.
- Could be a combination of: CTO office, mainframe modernisation, environments, and testing.

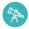

#### **Transformation Lead**

- Person accountable for the success of the project.
- Could be called Transformation Driver, Modernisation Lead, or Principal DevOps Consultant. Regardless of title, this person must be expert in leading the change management of technology, ensuring long term adoption of new ways of working.
- Represents the interests of the business. Ensures that the project and PopUp implementation meets the demands of the business.
- Works closely with Project Sponsor to understand the business drivers and goals/objectives.

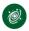

#### **Architecture**

- Team or individual responsible for the design of the PopUp & Delphix solution.
- Ensures the solution meets the clients local standards in respect to moving data and design principles.

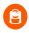

#### **Linux Admin**

 Team responsible for any Linux system admin that the PopUp team cannot access. Access restriction is usually due to security policy.

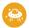

#### VM and/or Cloud

 Team responsible for the build and administration of the VMs (on prem or cloud) and associated disk space.

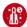

#### **Application**

- Team who understand and support the application that is being established on the PopUp. This could be a combination of development and support resources that are responsible for building and maintaining the application.
- Usually, application DBAs are aligned to this team along with CICS, IMS and MQ programmers that define the application components, e.g. DB2 tables, CICS transactions and MQ Queues.

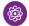

#### Mainframe

 System programming and storage activities: administration and allocation of storage volumes on the physical mainframe, and administration of z/OS, DB2, CICS, IMS, and MQ on the PopUp.

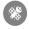

#### **Network Admin**

 Team responsible for ensuring firewalls are open between the physical mainframe, PopUp and Delphix.
Direction on what is required comes from the PopUp team.

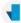

#### **PopUp**

- The PopUp team delivers all the hands on PopUp and Delphix activities.
- In addition, they have the skills to deliver these roles:
  - Mainframe
  - Application (PopUp can install client applications providing there is documentation and access to existing systems)
  - Architecture (PopUp can work with the enterprise architecture team to deliver architecture blueprints to client standards)
  - VM and/or Cloud
  - Linux Admin
- The Popup team frequently delivers mainframe and application tasks for clients. These resources are often outsourced (for the physical mainframe), or there is simply a shortage.

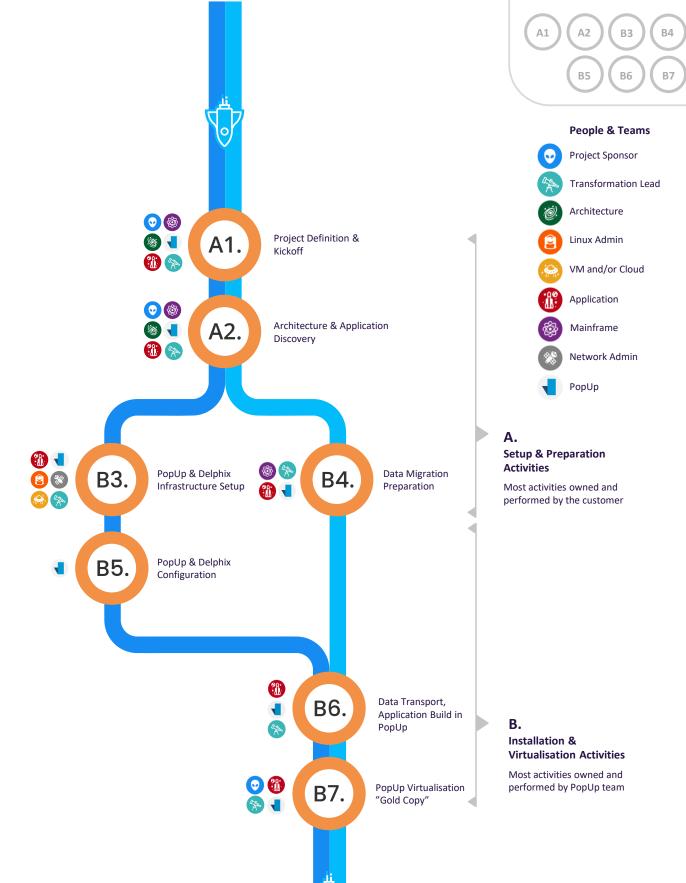

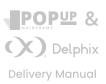

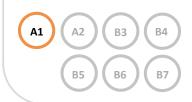

People & Teams

Transformation Lead

**Project Sponsor** 

Architecture

Linux Admin

#### **Project Definition** & Kickoff

#### **Entry Criteria for this Phase**

- Current state: High level challenges
- Future state: Project (or POV) objectives

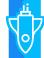

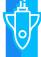

A1.1

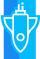

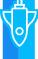

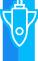

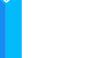

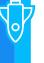

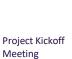

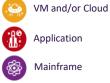

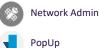

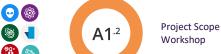

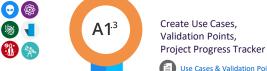

**⊕** 

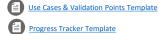

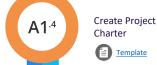

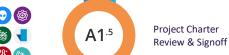

#### **Exit Criteria for this Phase**

- Project Charter:
  - o Project (or POV) scope
  - o Use Cases (Validation Points)
  - o Project (or POV) success criteria

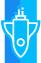

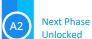

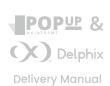

# A1) (

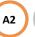

В5

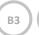

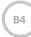

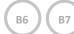

## **A2.**

### Architecture & Application Discovery

#### **Entry Criteria for this Phase**

- Project Charter
- Current systems architecture for applications in scope

#### People & Teams

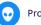

Project Sponsor

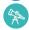

Transformation Lead

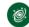

Architecture

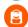

Linux Admin

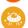

VM and/or Cloud

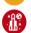

Application

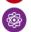

Mainframe

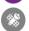

Network Admin

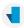

PopUp

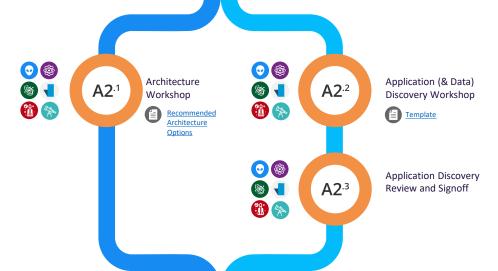

#### **Exit Criteria for this Phase**

- Project Progress Tracker with links to signed off documents:
  - Full infrastructure blueprint (logical arch, network arch, VM requirements, z/OS software)
  - Data migration strategy (e.g. Migration Server or Connect:Direct)
  - List of applications in scope for project
  - o Network requirements for in-scope applications
  - List of data and application components to be virtualised (including sizing details)
  - List of data fields types to be masked (if applicable) (Data Privacy Policy)

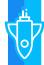

A2.4

Review & Signoff Plan and Associated Docs Listed in Progress Tracker

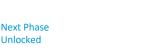

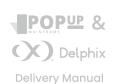

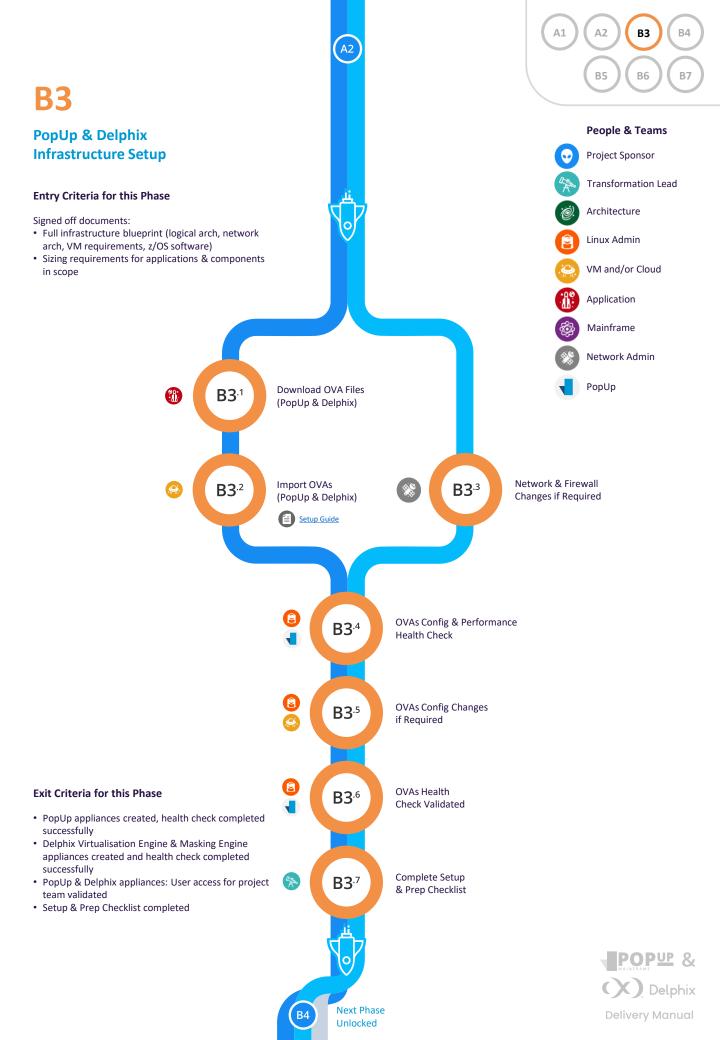

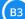

0

#### A2 ВЗ В4 В6 В7 В5

#### **Data Migration Preparation**

(using Migration Server utility)

#### **Entry Criteria for this Phase**

- Full infrastructure blueprint (logical arch, network arch, VM requirements, z/OS software)
- Data migration strategy agreed with mainframe team
- List of data and application components to be virtualised (including sizing details)

## **Project Sponsor**

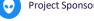

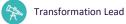

People & Teams

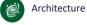

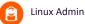

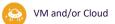

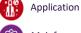

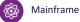

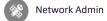

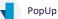

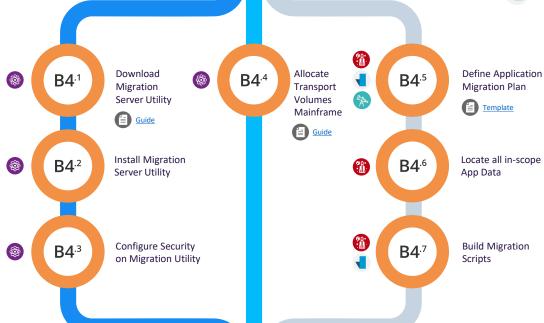

#### **Exit Criteria for this Phase**

- **B4**.8 · Migration Server utility installed and configured
- Migration Server security configured
- · Transport volumes created
- · All data in scope for virtualisation copied to transport volume. Data must be consistent i.e. time snapshot
- · Migration Server utility smoke tested
- · Setup & Prep Checklist completed

Complete Setup & Prep Checklist

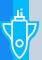

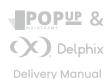

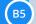

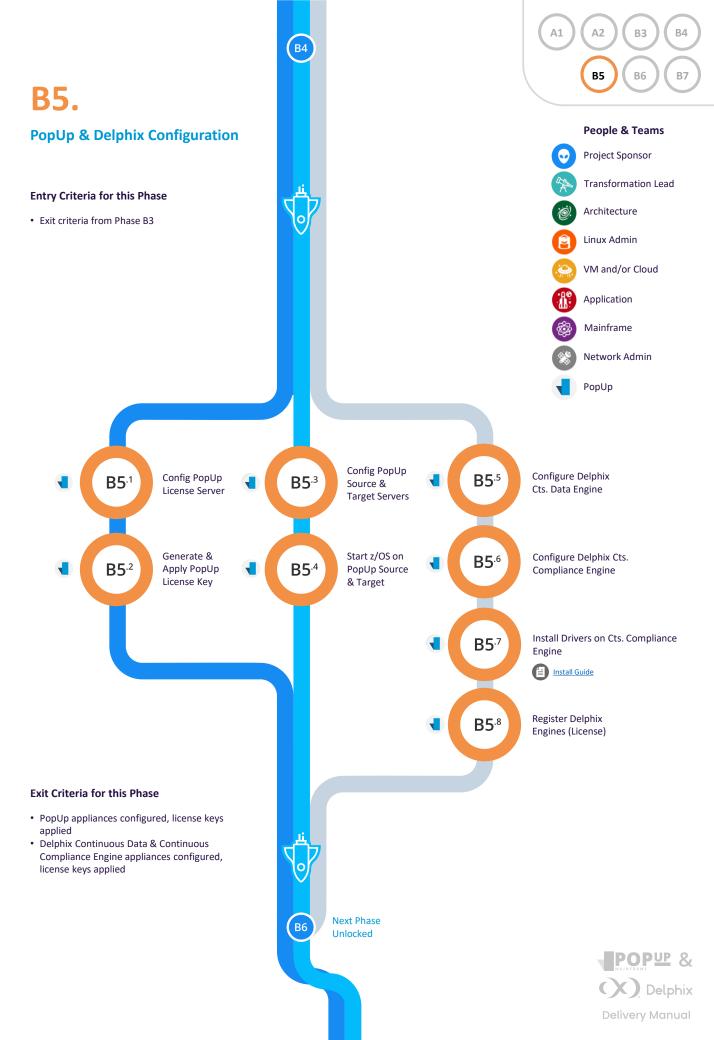

## **B6.**

## Data Transport & Application Build in PopUp

\*Note: Heavily dependent on in-scope application components

#### **Entry Criteria for this Phase**

• Exit criteria from Phase B4 & B5

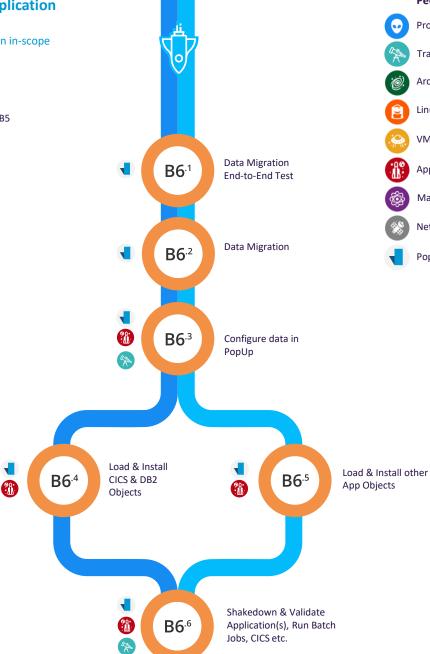

**B5** 

Α1

A2

В5

В3

В6

People & Teams

Transformation Lead

**Project Sponsor** 

Architecture

Linux Admin

Application

Mainframe

PopUp

Network Admin

VM and/or Cloud

В4

В7

#### **Exit Criteria for this Phase**

- In-scope application(s) up and running in PopUp and/or data available
- Batch jobs completed

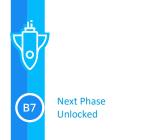

B6.7

Shutdown PopUp Ready

for Ingestion

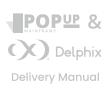

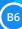

## A2 ВЗ

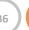

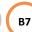

В4

#### В5 В6

## **B7.**

### **PopUp Virtualisation:** create a "Gold Copy"

#### **Entry Criteria for this Phase**

• Exit criteria from Phase B6

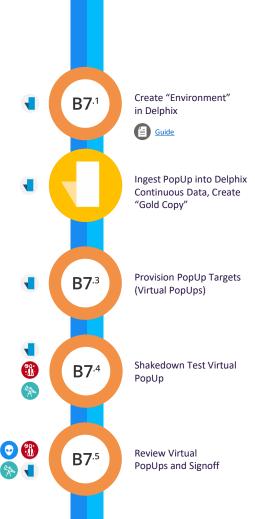

#### People & Teams

Transformation Lead

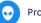

**Project Sponsor** 

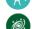

Architecture

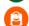

Linux Admin

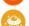

VM and/or Cloud

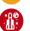

Application

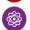

Mainframe

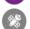

Network Admin

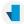

PopUp

#### **Exit Criteria for this Phase**

- One or more Virtual PopUps have been created on PopUp target infrastructure
- · Virtual PopUp application use cases tested and validated
- · Project success criteria met and signed off

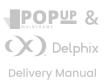

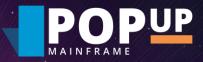